# Package 'multigraph'

June 23, 2023

<span id="page-0-0"></span>Type Package Title Plot and Manipulate Multigraphs Version 0.99 **Depends** R ( $>= 3.6.0$ ), multiplex ( $>= 3.0.0$ ) Imports methods Date 2023-06-23 Author Antonio Rivero Ostoic [aut, cre] Maintainer Antonio Rivero Ostoic <multiplex@post.com> Description Functions to plot and manipulate multigraphs, signed and valued graphs, bipartite graphs, multilevel graphs, and Cayley graphs with various layout options. URL <https://github.com/mplex/multigraph/>

BugReports <https://github.com/mplex/multigraph/issues/>

Repository CRAN

License GPL-3

NeedsCompilation no

Date/Publication 2023-06-23 09:00:08 UTC

# R topics documented:

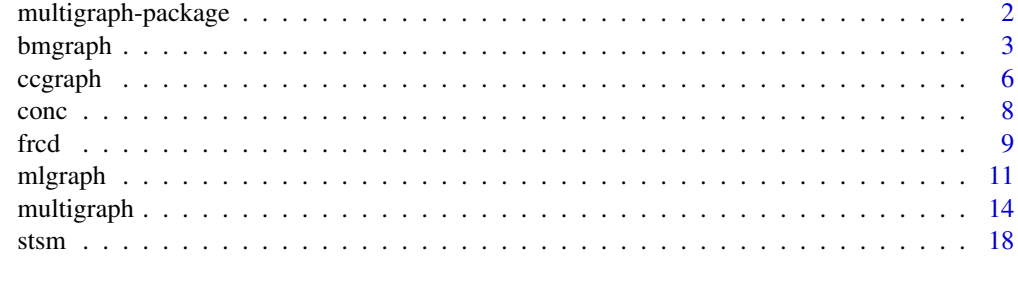

 $\bf 1$ ndex  $\bf 20$  $\bf 20$ 

<span id="page-1-0"></span>multigraph-package *Plot and Manipulate Multigraphs*

#### Description

Functions to create and manipulate multigraphs, bipartite graphs, Cayley graphs, and valued multilevel graphs.

# Details

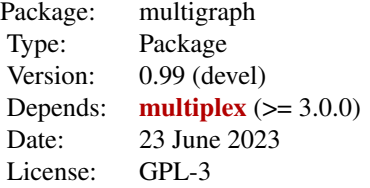

This package contains functions to plot diverse types of graphs representing complex network structures. For one-mode data, it is possible to depict signed and valued multigraphs and bipartite graphs for two-mode data as well. Moreover, multilevel graphs that *combine* one- and two-mode network data are represented with the latest function. Finally, Cayley graphs serve to depict relations among the ties in multiplex networks recorded in the algebraic object semigroup.

Note that this package is still under development.

# Author(s)

J. Antonio Rivero Ostoic

Maintainer: Antonio Rivero Ostoic <multiplex@post.com>

#### References

Ostoic, J.A.R. *Algebraic Analysis of Social Networks: Models, Methods and Applications Using R*, Wiley, 2021

Ostoic, J.A.R. "Algebraic Analysis of Multiple Social Networks with multiplex." *Journal of Statistical Software*, 91(11), 1-41. <doi:10.18637/jss.v092.i11>

# See Also

[multiplex-package](#page-0-0), [incubs](#page-0-0), [zbind](#page-0-0), [transf](#page-0-0)

<span id="page-2-1"></span><span id="page-2-0"></span>

A function to create and manipulate bipartite multigraphs

# Usage

```
bmgraph(net, layout = c("bip", "bip3", "bip3e", "bipc", "force", "rand", "circ",
     "stress", "CA", "circ2"), scope, coord, alpha = c(1, 1, 1), showLbs, showAtts,
       att = NULL, lbat = "1", main = NULL, cex.main, bg, mar, directed, valued,
       collRecip, cex, pos, lwd, lty, col, ecol, vcol, vcol0, asp, seed = NULL,
     maxiter = 100, bwd, clu, pch, rot, mirrorX, mirrorY, mirrorV, mirrorH, hds,
     vedist, jitter, sort, add, adc, perm, ffamily, fstyle, fsize, fcol, vclu, ...)
```
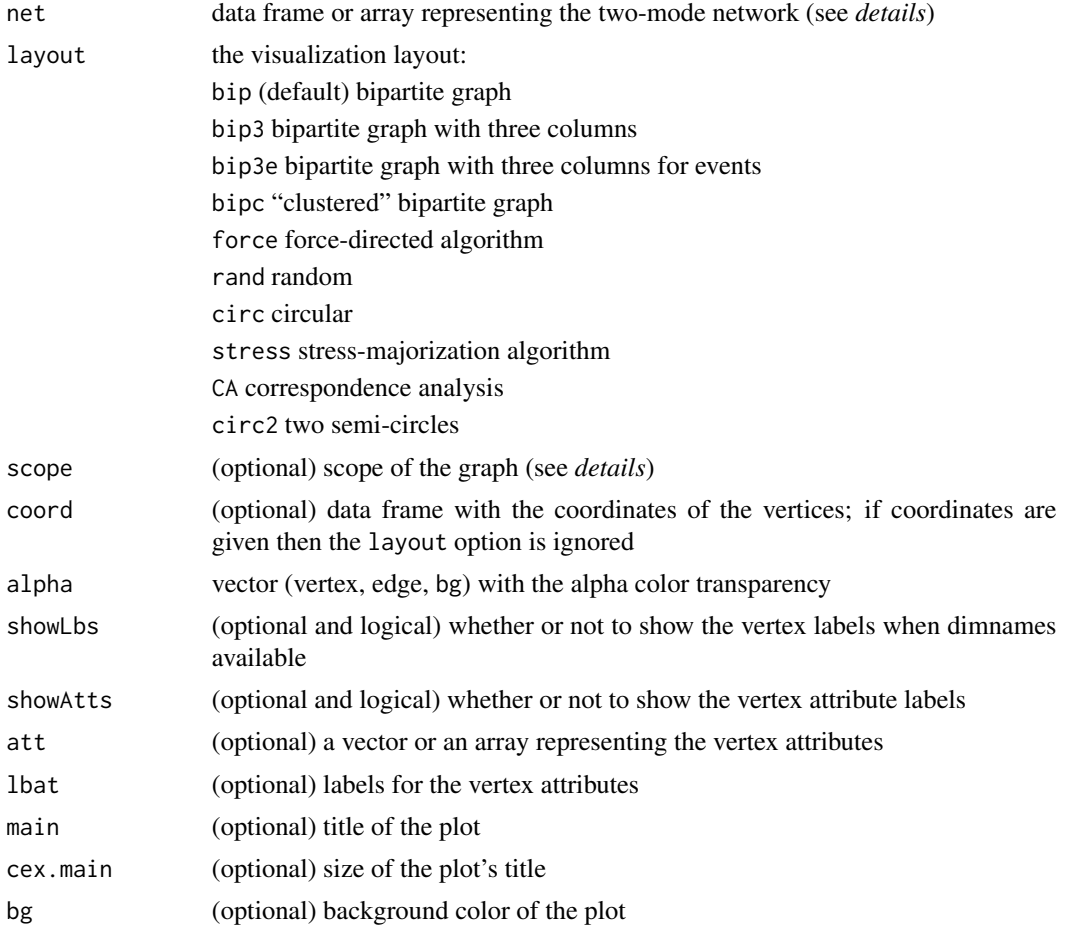

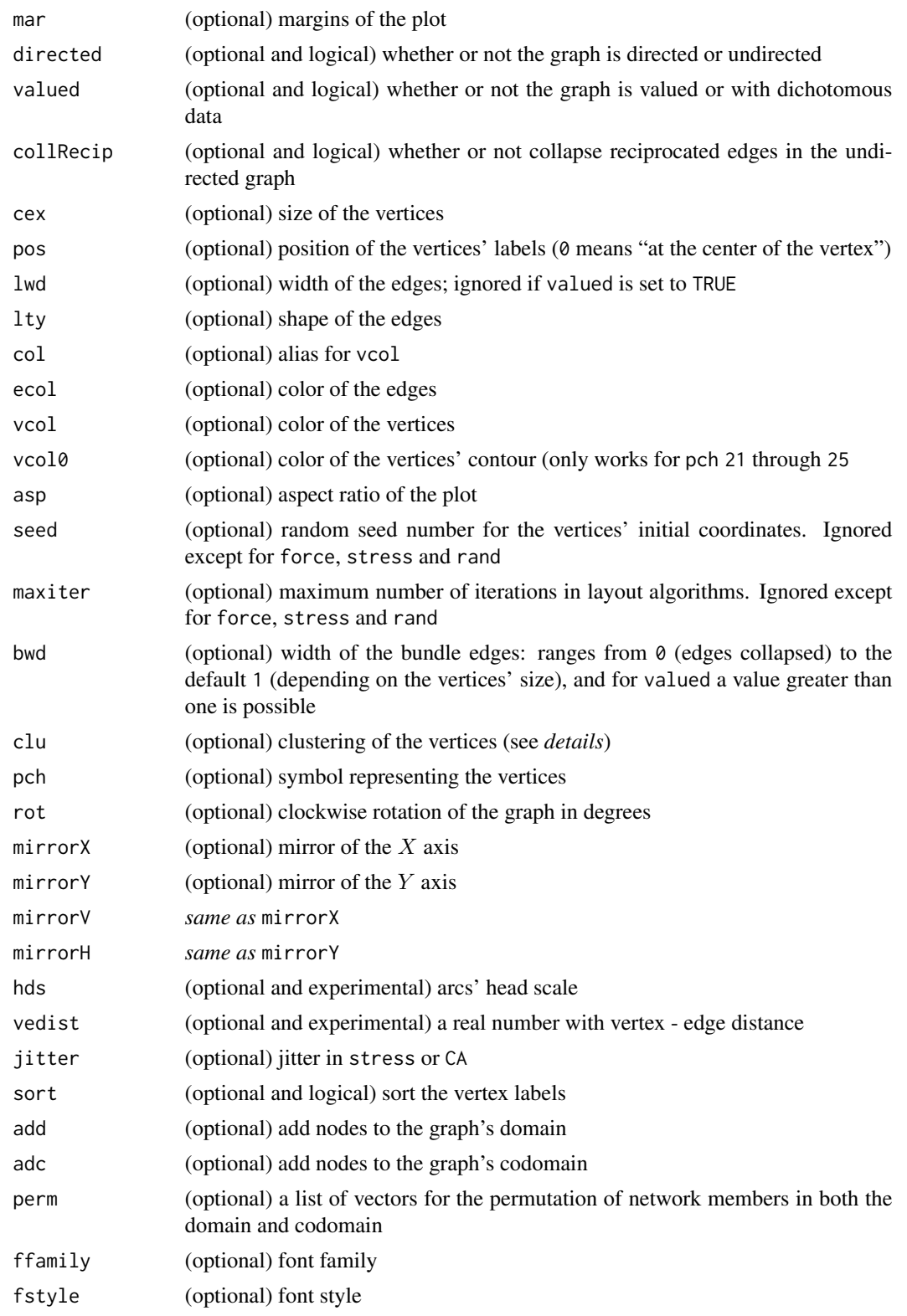

#### <span id="page-4-0"></span>bmgraph 5

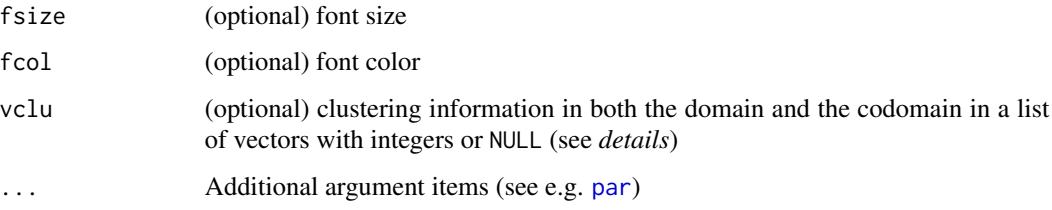

# Details

Bipartite graphs are visualization devices for two-mode networks. Although this type of data would typically record as a data frame, it is possible to use even three-dimensional arrays where each level corresponds to a particular type of tie. Thus the bipartite graphs, in this case, will be depicted with parallel edges. Besides, it is possible to obtain a figure of the bipartite network using the binomial approach to two-mode data and plot it with a force-directed algorithm.

Since bipartite graphs have two domains of vertices, the clustering information in vclu, for the colors of vertices for example, is in a list with two vectors; one vector for each domain. It is possible to class all members of the domain or co-domain into a single class by setting the vector to NULL.

# Value

A plot of the two-mode network as a bipartite graph or multigraph with a projection

# Author(s)

Antonio Rivero Ostoic

# See Also

[multigraph](#page-13-1), [frcd](#page-8-1), [stsm](#page-17-1), [conc](#page-7-1)

#### Examples

```
## two binary relations among three elements
arr <- round( replace( array(runif(18), c(3,3,2)), array(runif(18),
      c(3,3,2)) > .5, 3)
```
## network as bipartite graph bmgraph(arr)

## with a force directed algorithm bmgraph(arr, layout = "force")

```
## with a Correspondence Analysis method
bmgraph(arr, layout = "CA", asp = NA)
```
<span id="page-5-1"></span><span id="page-5-0"></span>

A function to create and manipulate bipartite Cayley colour graphs

# Usage

```
ccgraph(x, main=NULL, seed=0, maxiter=100, alpha=c(1, 1, 1), scope, loops,
        collRecip, undRecip, showLbs, cex.main, conc, coord, clu, cex, lwd,
        pch, lty, bwd, bwd2, att, bg, mar, pos, asp, ecol, vcol, vcol0, lbs,
        col, lbat, swp, swp2, scl, mirrorX, mirrorY, mirrorD, mirrorL, mirrorV,
        mirrorH, rot, hds, vedist, ffamily, fstyle, fsize, fcol, nr, gens, ...)
```
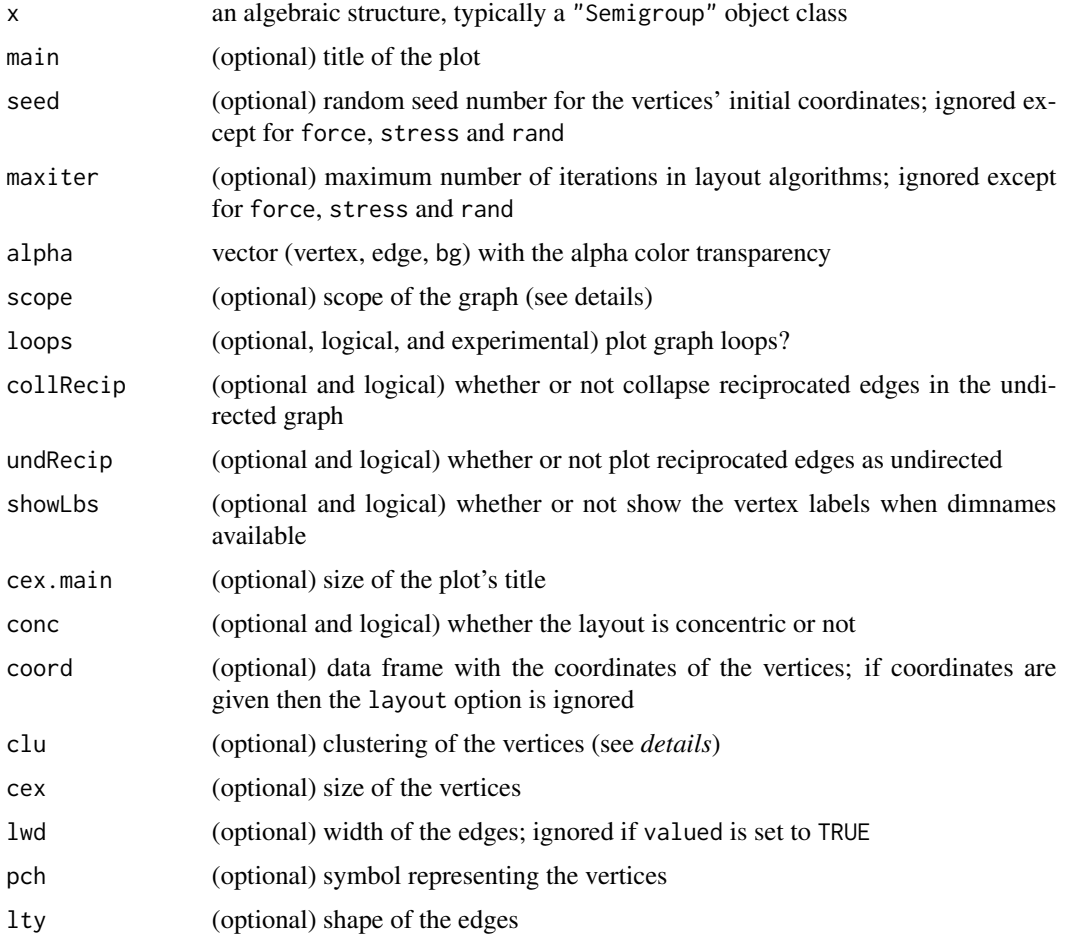

#### <span id="page-6-0"></span>ccgraph 7 and 2012 11:00 the contract of the contract of the contract of the contract of the contract of the contract of the contract of the contract of the contract of the contract of the contract of the contract of the c

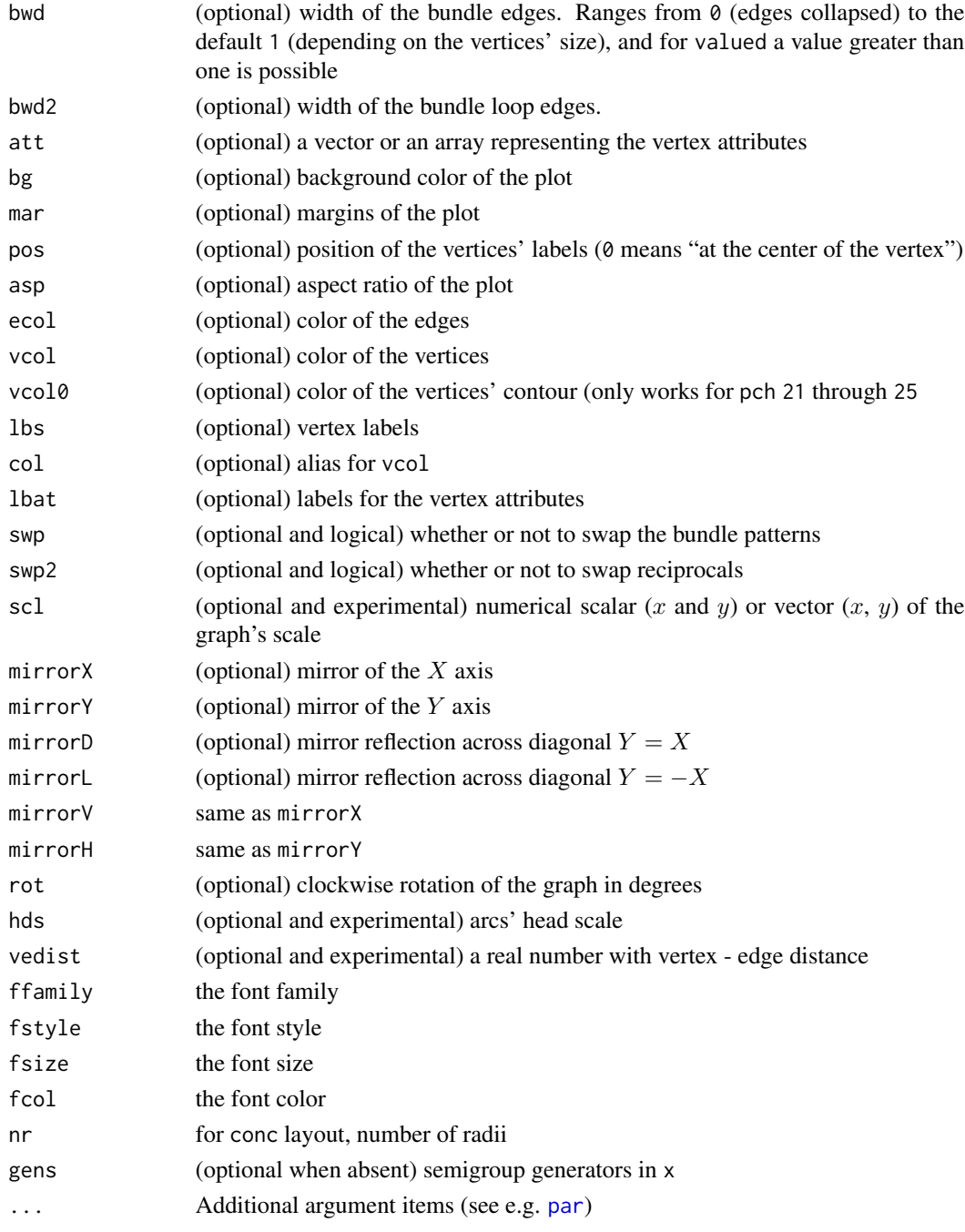

# Details

The Cayley colour graph is a graphical representation of the relationships among relations in the relational structure of a given multiplex network. Both nodes and directed edges represent string relations, and each shape (and color) corresponds to a specific generator relation of the semigroup structure.

# <span id="page-7-0"></span>Value

A plot of the semigroup or group structure.

# Author(s)

Antonio Rivero Ostoic

# See Also

[semigroup](#page-0-0), [multigraph](#page-13-1), [frcd](#page-8-1), [conc](#page-7-1)

# Examples

```
## Create an abstract semigroup from random data
arr <- round( replace( array(runif(18), c(3,3,2)), array(runif(18),
       c(3,3,2))>.5, 1 ) )
S <- semigroup(arr)
```
## plot semigroup's Cayley graph ccgraph(S)

<span id="page-7-1"></span>conc *Concentric layout*

# Description

A function to compute the graph coordinated system with a concentric layout

# Usage

```
conc(net, nr, irot, inv, flip, mirror=c("N","X","Y","D","L"), ...)
```
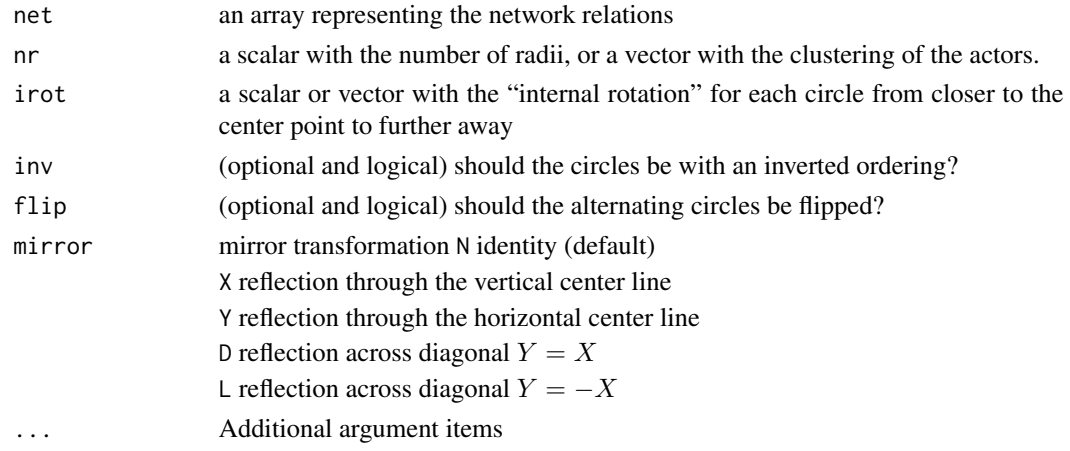

#### <span id="page-8-0"></span>fred the set of the set of the set of the set of the set of the set of the set of the set of the set of the set of the set of the set of the set of the set of the set of the set of the set of the set of the set of the set

# Details

In a Euclidean plane computes the coordinated system with a concentric layout with at least two radii (unless  $n = 1$ ). In case nr is not specified, approx. half of the vertices are located at one radius and half in another one.

The clustering of the actors may be used to establish the location of the vertices in different radii as a numerical, character, or factor vector.

# Value

A data frame with a coordinated system with two columns representing the abscissa and the ordinate in a two-dimensional rectangular Cartesian coordinate system.

# Author(s)

Antonio Rivero Ostoic

# See Also

[multigraph](#page-13-1), [bmgraph](#page-2-1), [frcd](#page-8-1), [stsm](#page-17-1)

#### Examples

```
## Create the data: two binary relations among three elements
arr <- round( replace( array(runif(18), c(3,3,2)), array(runif(18),
      c(3,3,2)) > .5, 3)
```
## Coordinates for the concentric layout with two radii coord  $\leq$  conc(arr, nr = 2)

```
## Plot multigraph with customized coordinates
multigraph(arr, coord = coord)
```
<span id="page-8-1"></span>

frcd *Force directed layout*

# Description

A function to compute the graph coordinated system with a force directed layout algorithm

#### Usage

```
fred(net, seed = seed, maxiter, drop, scl, mov, ...)
```
#### <span id="page-9-0"></span>Arguments

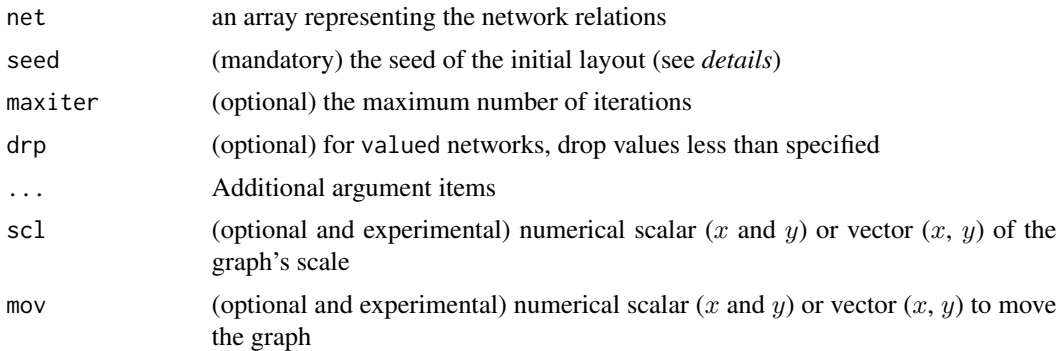

# Details

This function is meant as an internal routine for graph visualization. However, it can be used for the coord option both in multigraph and in bmgraph where NULL in seed implies a random seed based on the clock watch of the computer.

#### Value

A data frame with a coordinated system with two columns representing the abscissa and the ordinate in a two-dimensional rectangular Cartesian coordinate system.

#### Author(s)

Antonio Rivero Ostoic

# References

Fruchterman, T.M.J., & Reingold, E.M. Graph drawing by force-directed placement. *Software-Practice & Experience*, 21(11), 1129-1164. 1991.

# See Also

[multigraph](#page-13-1), [bmgraph](#page-2-1), [stsm](#page-17-1), [conc](#page-7-1)

#### Examples

```
## Create the data: two binary relations among three elements
arr \le round( replace( array(runif(18), c(3,3,2)), array(runif(18),
      c(3,3,2)) > .5, 3)
```
## Coordinates for the force directed layout with random start coord <- frcd(arr, seed = NULL)

```
## Plot multigraph with customized coordinates
multigraph(arr, coord = coord)
```
<span id="page-10-0"></span>

A function to create and manipulate multilevel graphs

# Usage

```
mlgraph(net, layout = c("circ", "force", "stress", "rand", "conc", "bip"), main = NULL,
     seed = NULL, maxiter = 100, directed = TRUE, alpha = c(1, 1, 1), scope, collRecip,
     undRecip, showLbs, showAtts, cex.main, coord, clu, cex, lwd, pch, lty, bwd, bwd2,
     att, bg, mar, pos, asp, ecol, vcol, vcol0, col, lbat, swp, loops, swp2, mirrorX,
     mirrorY, mirrorD, mirrorL, lbs, mirrorV, mirrorH, rot, hds, scl, vedist, ffamily,
        fstyle, fsize, fcol, valued, modes, elv, lng, nr, ...)
```
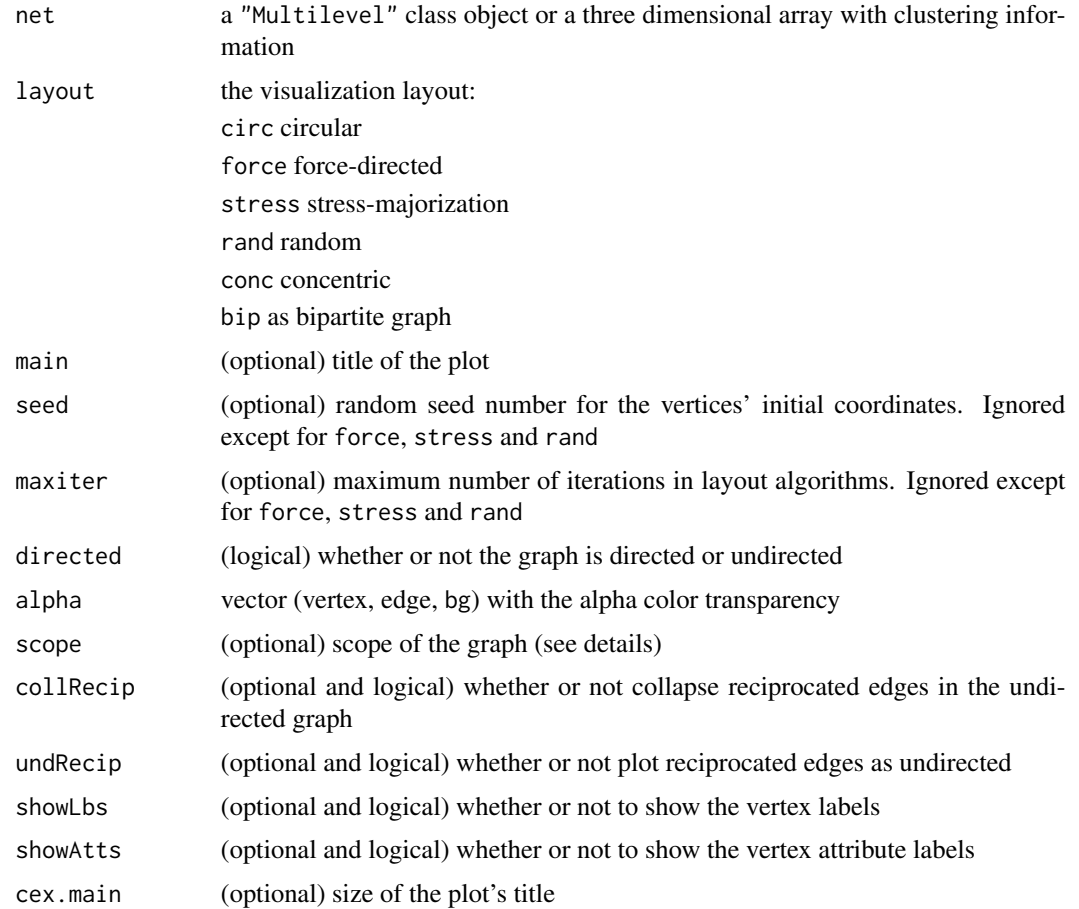

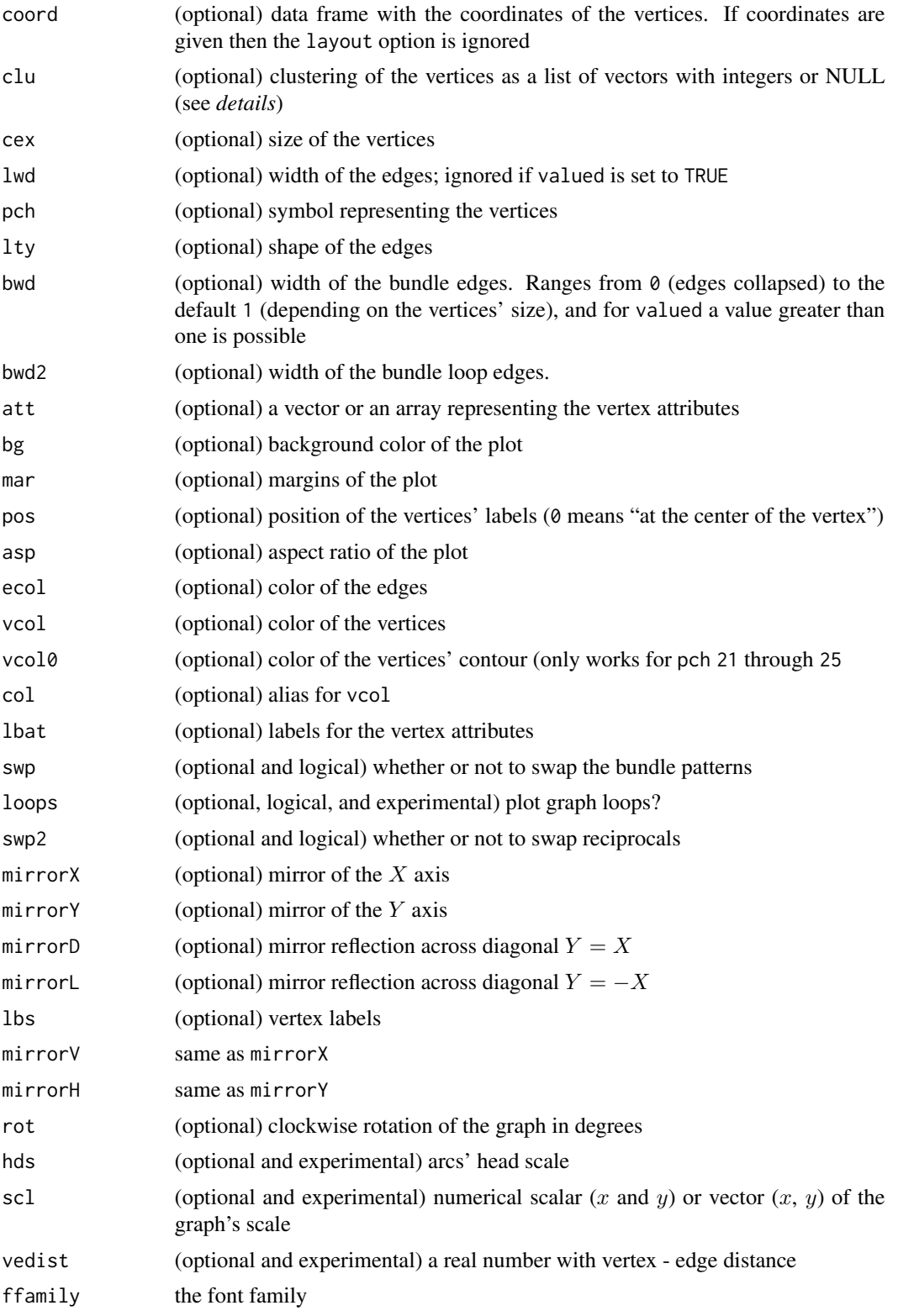

#### <span id="page-12-0"></span>mlgraph 13

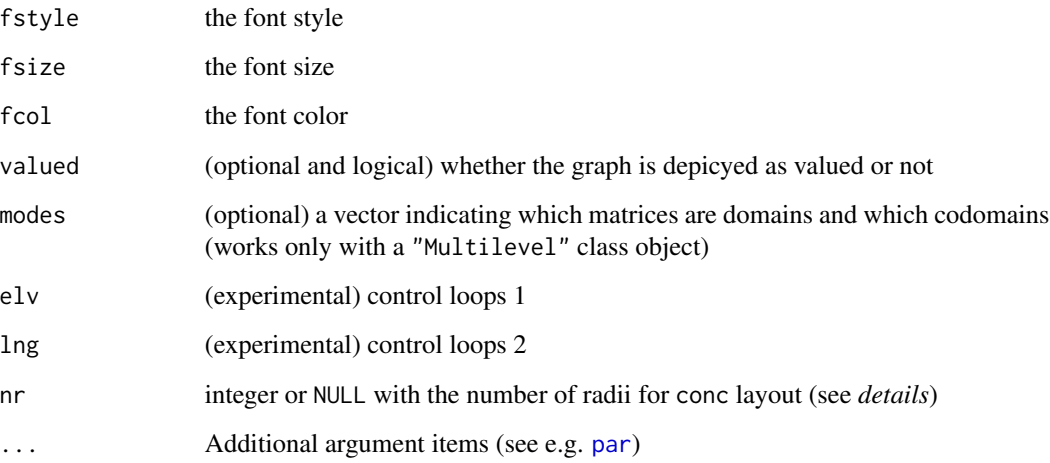

#### Details

Multilevel graphs serve to represent networks with different "levels" such as different domains in the network structure. A characteristic of multilevel networks is the existence of ties within and across domains.

Since this function can handle a large number of arguments, these can be stored as a list object that is passed through the scope option. In this case, a vector made of lists and scalars or combinations of these is accepted.

The bundle width specified by bwd and bwd2 ranges from  $\theta$  (edges collapsed) to the default 1 (depending on the vertices' size). For the valued option, a number greater than one is possible.

In a multilevel structure, argument clu is to class network members and it is possible to class all members of the domain or co-domain into a single class by setting the vector to NULL. Similarly, NULL in argument nr for the conc layout implies the use of two radii, one for each domain.

# Value

A plot of the multilevel graph structure for the network

#### **Note**

Multilevel graphs depend on multilevel class objects

# Author(s)

Antonio Rivero Ostoic

# See Also

[mlvl](#page-0-0), [multigraph](#page-13-1), [bmgraph](#page-2-1), [frcd](#page-8-1), [stsm](#page-17-1), [conc](#page-7-1)

# Examples

```
## Not run:
# create network data as arrays
arr <- round( replace( array(runif(18), c(3,3,2)), array(runif(18),
       c(3,3,2)) > .5, 3)arr2 <- round( replace( array(runif(18), c(3,3,2)), array(runif(18),
       c(3,3,2)) > .5, 3)# create multilevel class object and plot multilevel graph
require(multiplex)
mlvl(arr, arr2) |>
  mlgraph()
## End(**Not run**)
```
<span id="page-13-1"></span>multigraph *Multigraphs and valued multigraphs*

#### **Description**

A function to create and manipulate multigraphs and valued multigraphs with different layout options

#### Usage

multigraph(net, layout=c("circ", "force", "stress", "conc", "rand"), scope, directed=TRUE, loops, signed, valued, values, lbs, showLbs, att, lbat, showAtts, main=NULL, cex.main, col.main, font.main, coord, collRecip, undRecip, seed=NULL, maxiter=100, clu, cex, cex2, pch, lwd, lty, vcol, vcol0, col, ecol, bwd, bwd2, pos, bg, bg2, asp, drp, add, swp, swp2, alpha=c(1, 1, 1, 1), rot, mirrorX, mirrorY, mirrorD, mirrorL, mirrorV, mirrorH, scl, hds, vedist, mar, ffamily, fstyle, fsize, fsize2, fcol, fcol2, lclu, sel, new, mai, lscl, rm.isol, ...)

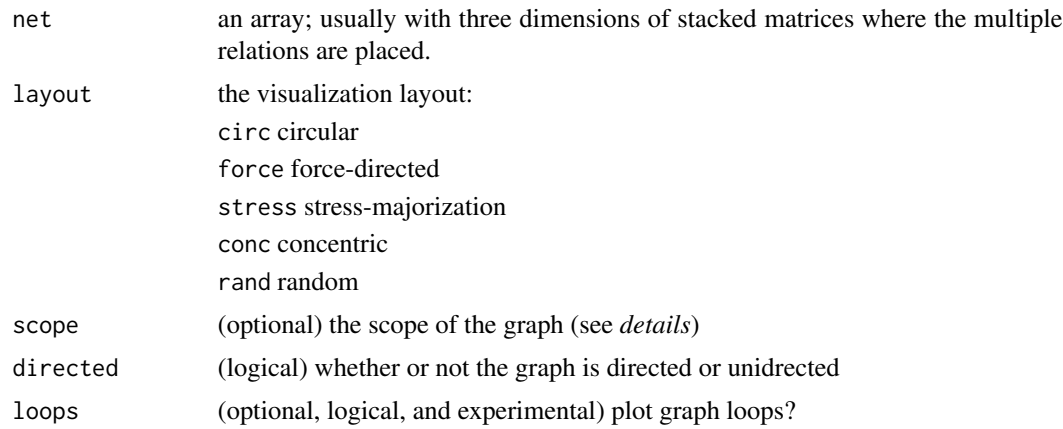

<span id="page-13-0"></span>

# multigraph 15

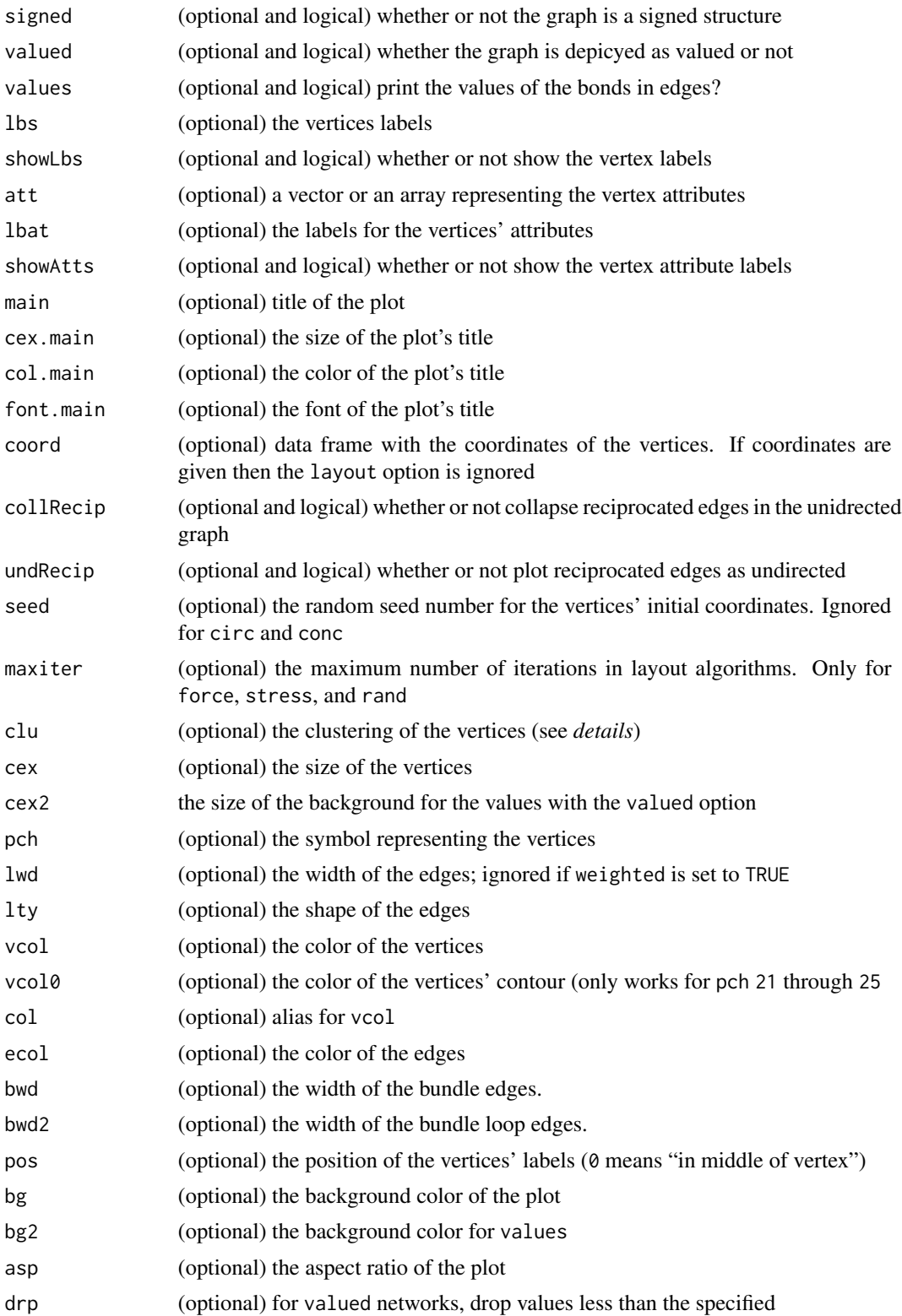

<span id="page-15-0"></span>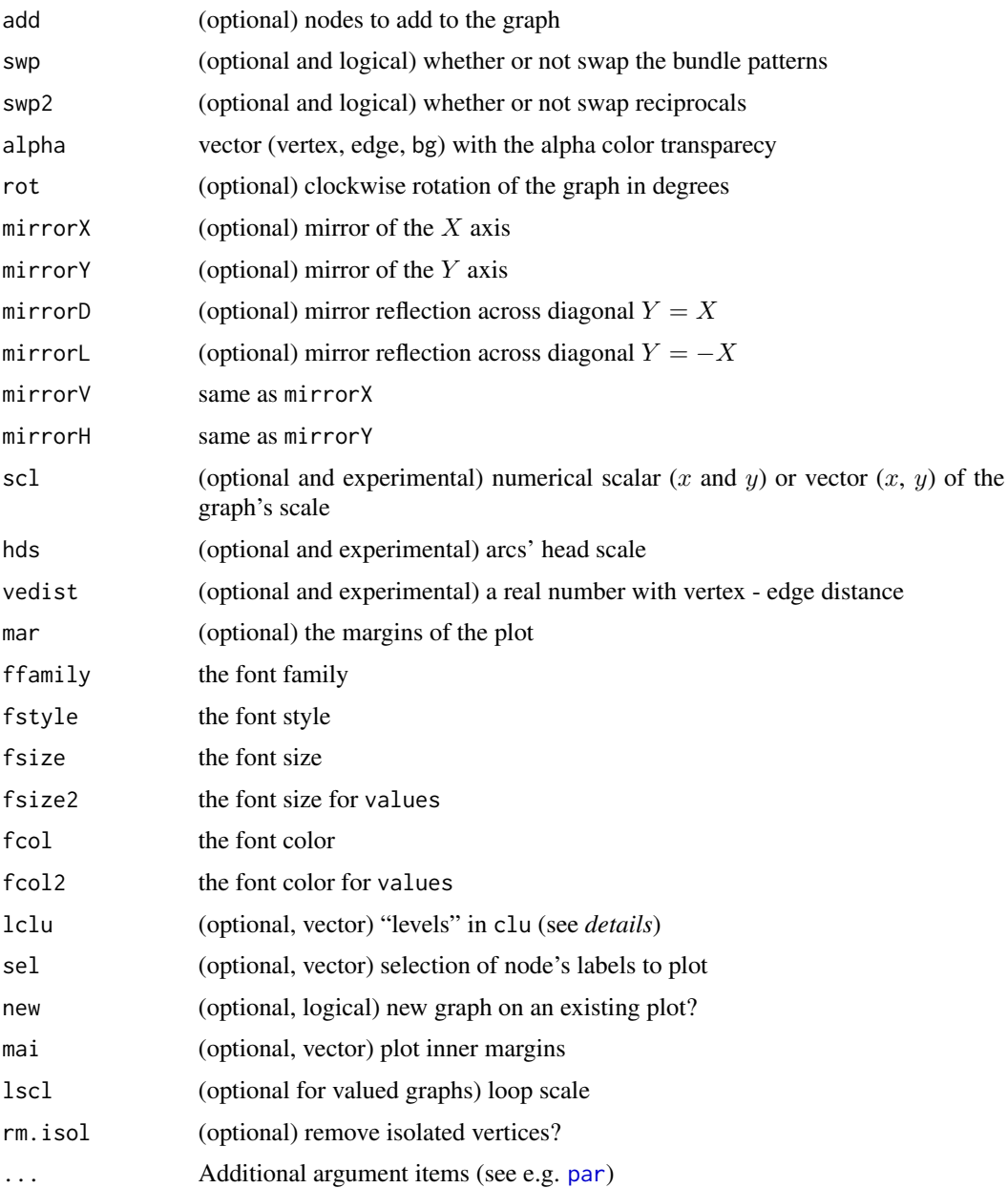

# Details

Multigraphs are graphs having parallel edges depicting different types of relations in a network. By default, a circular layout is applied where each type of tie has a distinctive shape and gray color scale. For better visualization, undirected multigraphs automatically collapse the reciprocal relations, and there is an argument to prevent this from happening. It is possible to combine the symbols and colors of vertices by assigning a class to each network member in the clustering option. Vertices can also have different sizes by specifying the argument with a vector with a length size similar to the network order.

#### <span id="page-16-0"></span>multigraph 17

Since this function can handle a large number of arguments, these can be stored as a list object that is passed through the scope option. In this case, a vector made of lists and scalars or combinations of these is accepted for describing characteristics.

The bundle width specified by bwd (and bwd2 for loops) ranges from  $\theta$  (edges collapsed) to the default 1 (depending on the vertices' size). For the valued option, numbers higher than one are possible. Use vedist to adjust vertex–edge distance for large and dense networks.

In some cases, such as when working with dynamic networks, it is needed to specify the ordering of the "levels" of the clustering information given in clu, and this is done in argument lclu.

When using new for plotting the graph with a background image, the previous plot(s), however, can require having an equivalent command to graphics::plot.new() (cf. e.g. sdam::plot.map() function).

# Value

A plot of the network as a multigraph or a weighted multigraph.

# Author(s)

Antonio Rivero Ostoic

#### See Also

[bmgraph](#page-2-1), [ccgraph](#page-5-1), [frcd](#page-8-1), [stsm](#page-17-1), [conc](#page-7-1)

#### Examples

```
## Create the data: two binary relations among three elements
arr \le round( replace( array(runif(18), c(3,3,2)), array(runif(18),
      c(3,3,2)) > .5, 3)## Plot the multigraph of this network
```
multigraph(arr)

## Now with a force directed algorithm multigraph(arr, layout = "force")

## As weighted graph multigraph(arr, weighted = TRUE)

## As signed graph multigraph(arr, signed = TRUE)

## With loops and a costumized vertex size multigraph(arr, cex = 3, loops = TRUE)

<span id="page-17-1"></span><span id="page-17-0"></span>A function to compute the graph coordinated system with a stress majorization layout algorithm

# Usage

stsm(net, seed = seed, maxiter =  $40$ , drp, jitter, method, ...)

# Arguments

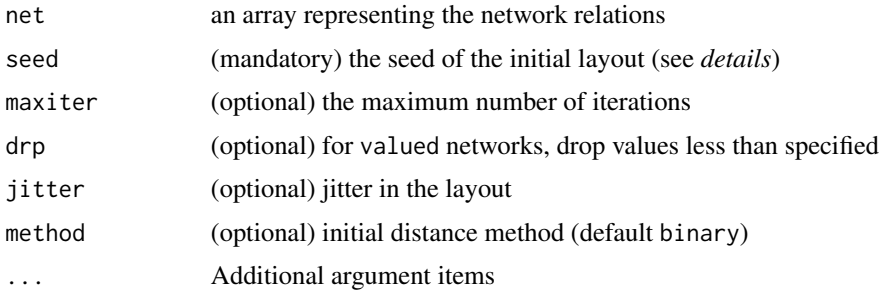

# Details

This function is meant as an internal routine for graph visualization. However, it can be used with the coord option both in multigraph and in bmgraph where NULL in seed implies a random seed based on the clock watch of the computer.

# Value

A data frame with a coordinated system with two columns representing the abscissa and the ordinate in a two-dimensional rectangular Cartesian coordinate system.

# Author(s)

Antonio Rivero Ostoic

# References

Gansner, E.R., Koren, Y., & North, S. *Graph drawing by stress majorization*. In Graph Drawing: 12th International Symposium, gd 2004, New York, NY, USA, September 29 - October 2, 2004, revised selected papers. Berlin Heidelberg: Springer. pp. 239-250. 2005.

# See Also

[multigraph](#page-13-1), [bmgraph](#page-2-1), [frcd](#page-8-1), [conc](#page-7-1)

# stsm and the state of the state of the state of the state of the state of the state of the state of the state of the state of the state of the state of the state of the state of the state of the state of the state of the s

# Examples

```
## Create the data: two binary relations among three elements
arr <- round( replace( array(runif(18), c(3,3,2)), array(runif(18),
      c(3,3,2)) > .5, 3)## Coordinates for the stress majorization layout with random start
```

```
## Plot multigraph with customized coordinates
multigraph(arr, coord = coord)
```
coord <- stsm(arr, seed = NULL)

# <span id="page-19-0"></span>Index

∗ IO multigraph-package, [2](#page-1-0) ∗ data multigraph-package, [2](#page-1-0) ∗ file multigraph-package, [2](#page-1-0) ∗ graphics bmgraph, [3](#page-2-0) ccgraph, [6](#page-5-0) conc, [8](#page-7-0) frcd, [9](#page-8-0) mlgraph, [11](#page-10-0) multigraph, [14](#page-13-0) stsm, [18](#page-17-0) ∗ graphs multigraph-package, [2](#page-1-0) ∗ manip conc, [8](#page-7-0) frcd, [9](#page-8-0) multigraph-package, [2](#page-1-0) stsm, [18](#page-17-0) ∗ math ccgraph, [6](#page-5-0) bmgraph, [3,](#page-2-0) *[9,](#page-8-0) [10](#page-9-0)*, *[13](#page-12-0)*, *[17,](#page-16-0) [18](#page-17-0)* ccgraph, [6,](#page-5-0) *[17](#page-16-0)* conc, *[5](#page-4-0)*, *[8](#page-7-0)*, [8,](#page-7-0) *[10](#page-9-0)*, *[13](#page-12-0)*, *[17,](#page-16-0) [18](#page-17-0)* frcd, *[5](#page-4-0)*, *[8,](#page-7-0) [9](#page-8-0)*, [9,](#page-8-0) *[13](#page-12-0)*, *[17,](#page-16-0) [18](#page-17-0)* incubs, *[2](#page-1-0)* mlgraph, [11](#page-10-0) mlvl, *[13](#page-12-0)* multigraph, *[5](#page-4-0)*, *[8](#page-7-0)[–10](#page-9-0)*, *[13](#page-12-0)*, [14,](#page-13-0) *[18](#page-17-0)* multigraph-package, [2](#page-1-0) par, *[5](#page-4-0)*, *[7](#page-6-0)*, *[13](#page-12-0)*, *[16](#page-15-0)*

semigroup, *[8](#page-7-0)*

stsm, *[5](#page-4-0)*, *[9,](#page-8-0) [10](#page-9-0)*, *[13](#page-12-0)*, *[17](#page-16-0)*, [18](#page-17-0) transf, *[2](#page-1-0)* zbind, *[2](#page-1-0)*